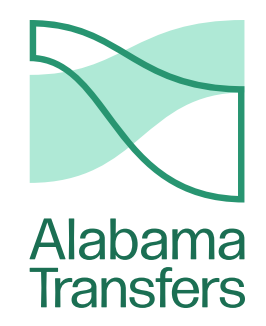

# Brand Guidelines

**October 2022**

# Voice& personality

Write like you're in conversation with the reader. Use clear, concise language without jargon.

## Inform Interest Inspire

Include only the most relevant details. Link to additional information elsewhere.

Once you've successfully answered *what,* try to answer*so what?*

# Get the guide

Submit an official Transfer Agreement, and bring your earned credits with you when you transfer

## Let's make it official

Answer a few questions, and find out what Alabama Transfers can do for you

# **Find your major**

Jump straight to your major, or select a university to narrow your choices

### **Our recipe for page/section titles**

**Catchy heading + unambiguous subheading**

We're tasked with achieving a seemingly impossible balance: to deliver all the information students need to know, while also managing to hold their attention. This balance rests almost entirely on our page / section titles.

Students are not apt to read a 1,000-word page they happen upon while searching for a specific piece of information. Instead, they scan titles and headings to see if anything catches their eye.

By keeping your titles short but descriptive, you can make this process much more effective.

We've devised a recipe for making titles both eyecatching and informative: start with a catchy heading, and follow it up with an unambiguous subheading.

What do we mean by catchy? We mean that your headings should be intriguing and pleasant to read. It's not enough to be succinct; you should use common language. Neither should your headings be vague and click-baity — i.e. announcing "this is important!" without saying anything of substance. Your headings should be useful enough that if they were the only navigational tool available, a student could still guess in which section to find their desired information.

Subheadings should provide additional information, without trying to be catchy — just clear and concise.

## Common substitutions

**"Students can…" "The A�abama Transfers team recommends…" → "We recommend…" "The A�abama Transfers system…" "A�abama Transfers…" <sup>→</sup> "Pub�ic institutions of higher education…" "You can…" "Pub�ic co��eges and universities…" → →**

### **Our recipe for body text**

**Short paragraphs + simple sentences** 

Nothing kills a reader's motivation quite like a wall of uninterrupted text. Keep your paragraphs short: 1–3 sentences are plenty.

We've been discussing ways to optimize our written content for students skimming and scanning, rather than deeply reading. This applies equally to body text as to titles.

A common scanning strategy is to read only the first sentence of every paragraph. A slightly closer read might include the last sentence, too. And if there's only one sentence (if any) between them, then I might as well read that also.

If you sandwich too much important information in the middle of your paragraphs, it's likely to be overlooked. Our solution: don't.

A similar principle applies to sentences. You should keep your sentences short. If necessary, briefly state the context at the beginning of the sentence, then give new information at the end of the sentence.

Try to write without using jargon. If a more common phrase exists, use it instead. Always be on the lookout for ambiguity in your writing, and eliminate it by rephrasing or restructuring your thoughts.

# Logos & marks

Our new logo represents the transfer process, as two cohorts with separate starting points intersect and arrive at a shared destination.

# Symbolic Responsive Versatile

We fine-tuned the logo's weight and spacing to make the same visual impact at a wide range of sizes.

The logo renders just as well in monochrome as in full color, in coarse mediums as well as hi-res digital displays.

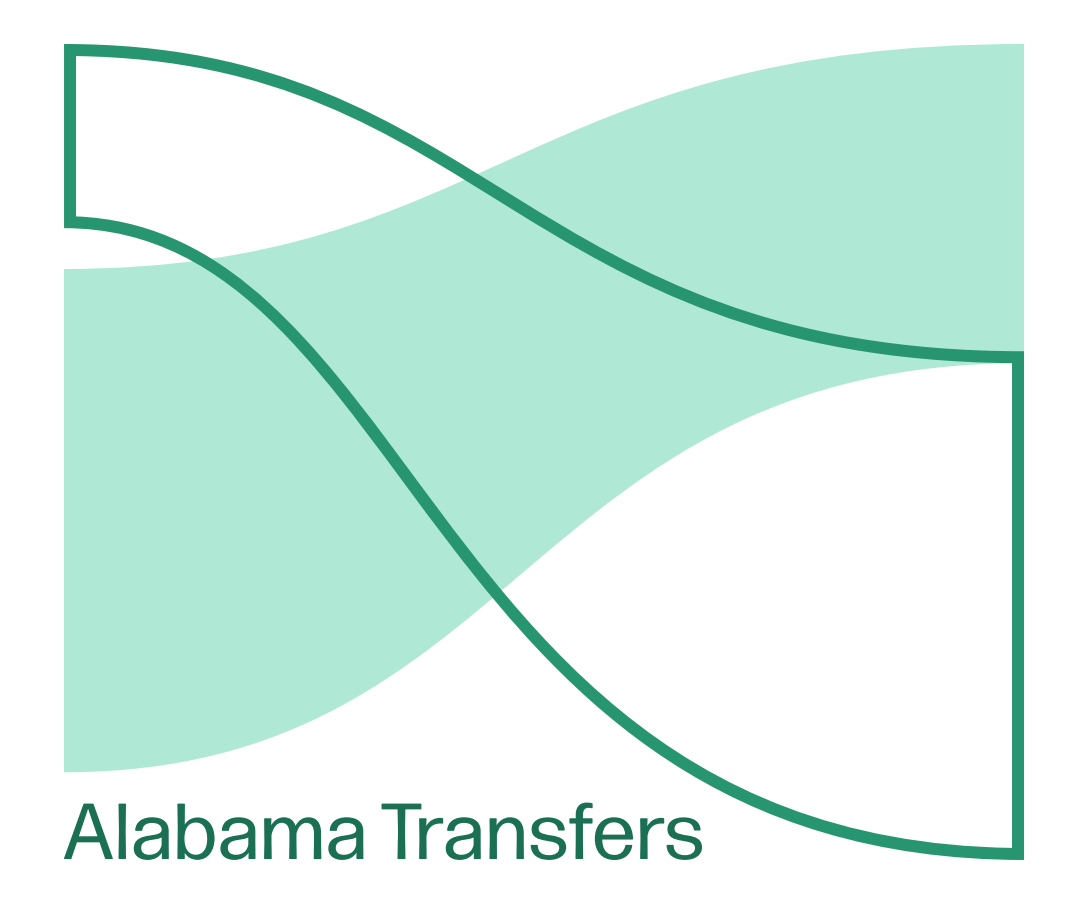

## What our icon stands for

Our icon is an abstraction of a Sankey diagram. This diagram is used to show migration between and across populations.

An interesting and visually striking feature of Sankey diagrams is the way the migrant populations intersect each other, creating organic lines with stripes and striations. A tidy set of sources momentarily yields to disorder, before meeting again at their destinations.

We view this as a metaphor with two layers. First, the obvious: students transfer from community colleges to universities. Second, less obvious: we assemble tools and information from a variety of sources into one streamlined platform.

This example was adapted from the R Graph Gallery, which was created by Holtz Yan and is generously distributed under an MIT license.

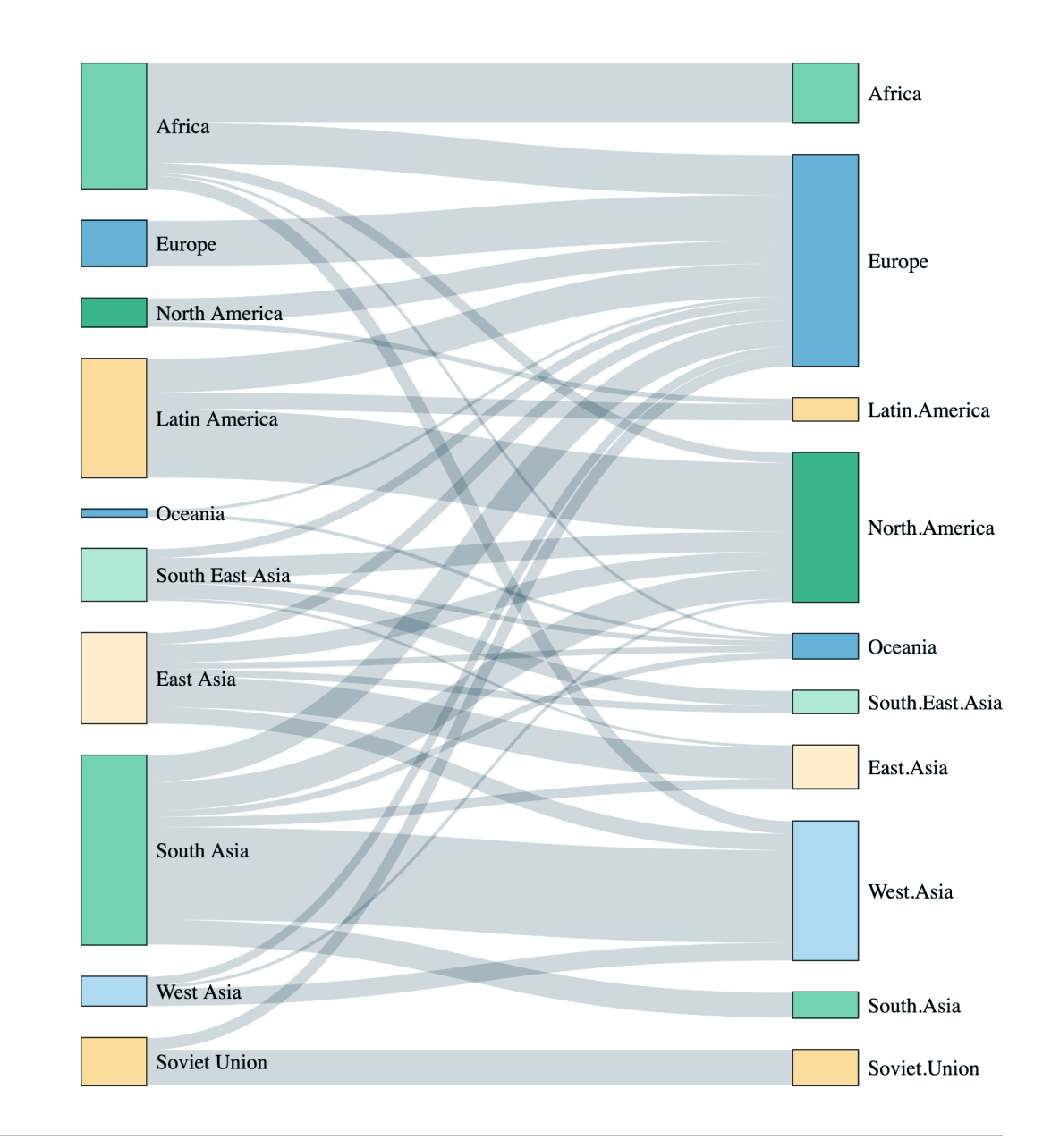

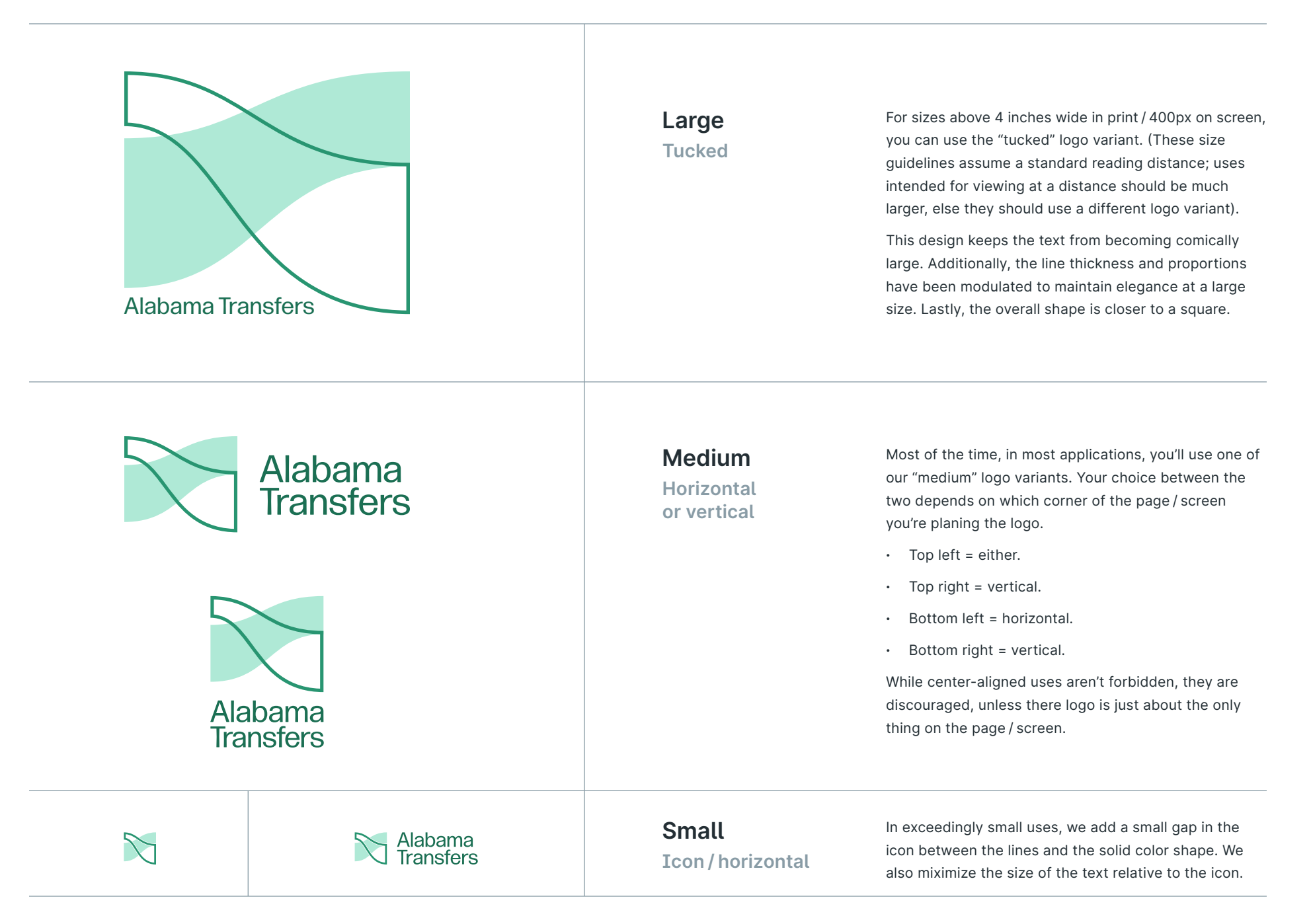

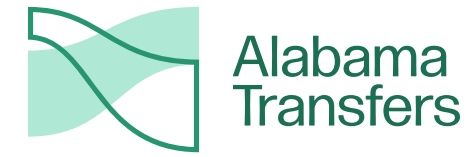

**Green on white Positive**

Most of the time, you'll use the logo in green on a white background. This is how it appears in our website's header; it's how it will appear in print on white paper. It's the default option, and it's always a safe choice.

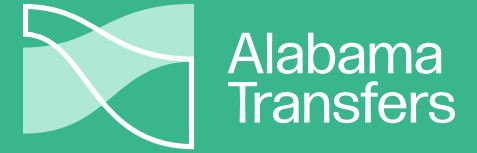

**White on green Negative**

Occasionally, you may have an opportunity to use a negative (or reverse-color) logo variant. This is how it appears in our website's footer, and it makes for eyecatching business cards.

However, it should only be used when the green background makes sense for the rest of the content on the page / screen (if any). You should never place it in a green box on its own, separate from the rest of the content on a white background.

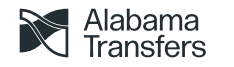

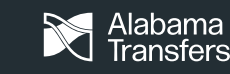

### **Monochrome**

**Black on white/ White on black** 

If you're printing in a single color, you should use a monochrome variant in either black or white. This variant includes the aforementioned small gap in the icon between the lines and the solid color shape.

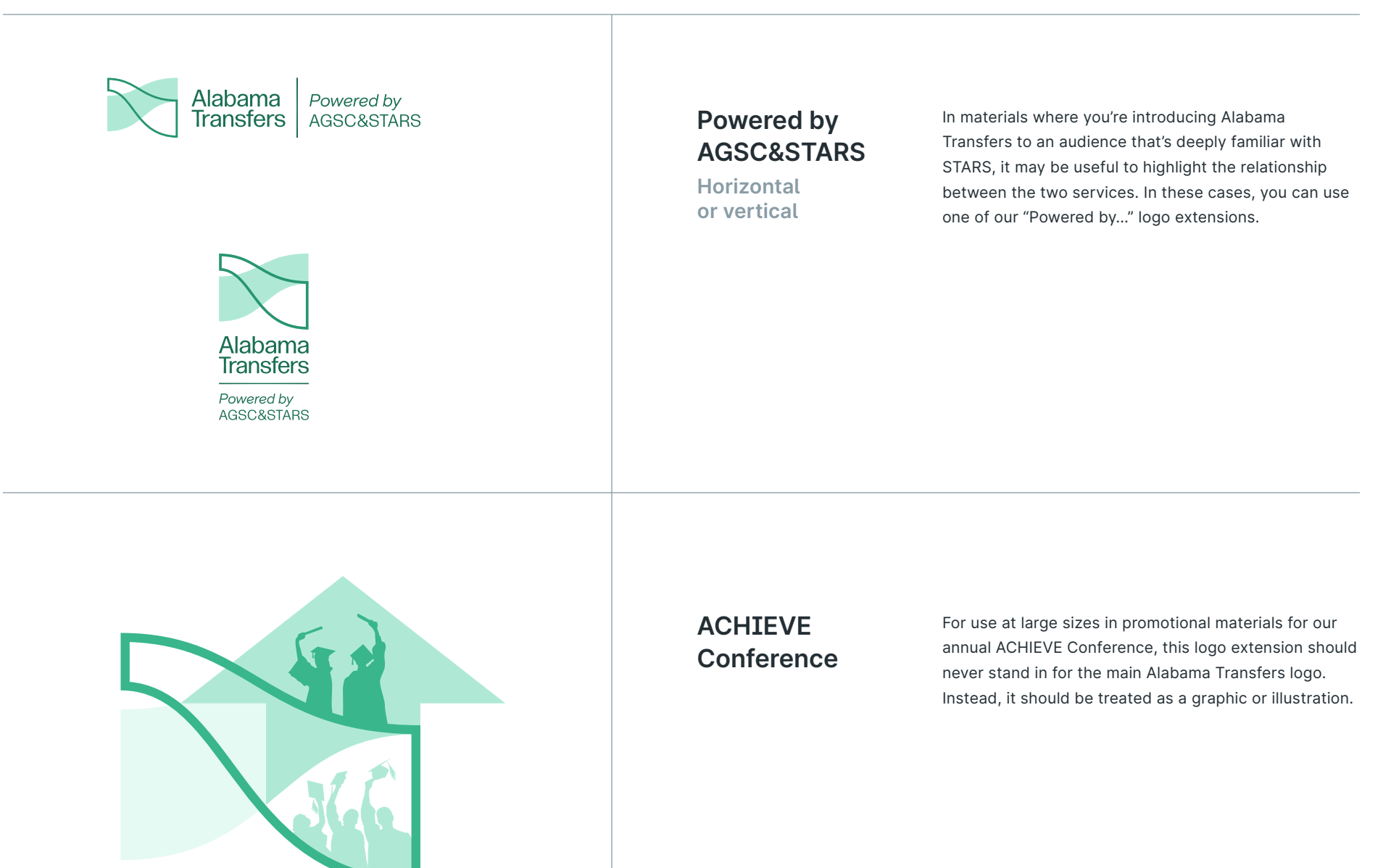

# **<sup>11</sup>** Brand Colors

Dark text on a light background: black is the color of information.

Clean backgrounds and white paper. Plenty of whitespace so your design can breathe.

## Black White Green

Highlight important information with a pop of color, or break up a wall of text with a light green background.

## Colors · Digital

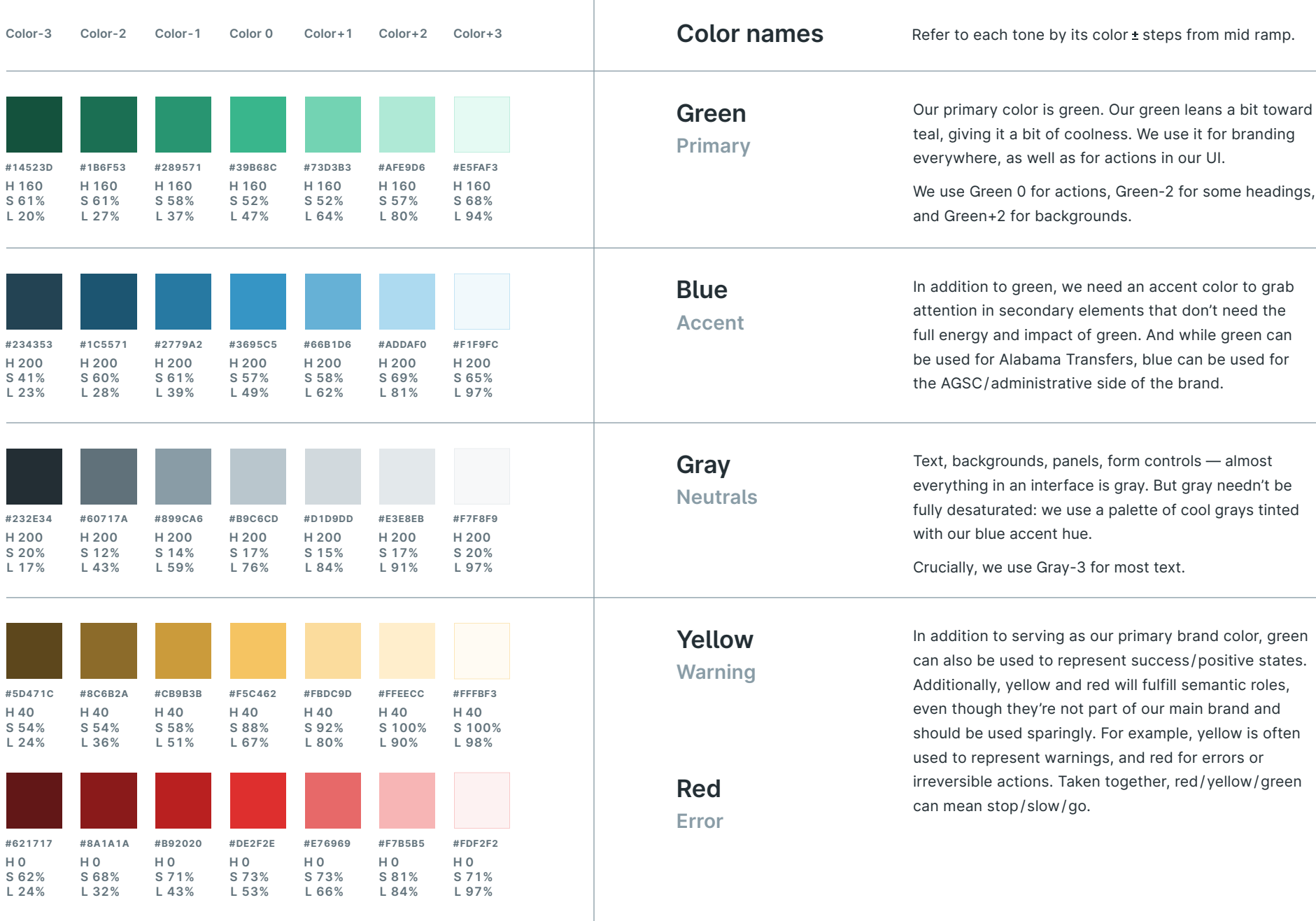

# **<sup>13</sup>** Typography

Including the use of two custom typefaces, typography is the most conspicuous part of our brand, behind our illustrations.

Slightly bold, tight-but-not-touching headings meet generously spaced, highly legible body text.

## Distinct Crisp Hierarchical

A place for everything and everything in its place. We use four typefaces throughout our brand, but nowhere are they interchangeable; each serves a specific purpose.

## **Explore** Pathways

Select a pathway so that you can work on your plan of study.

### **Forma DJR ALT Medium**

Medium, Regular **�nter ALT**

We set headlines in *Forma DJR ALT,* a customization of the Forma typeface made specifically for ALT. We use the Medium weight for headings at sizes above 18pt. Our license permits 8 users (contact j@andata.co). Or you can use *Forma DJR Deck* from Adobe Fonts.

We use *Inter ALT,* a modification of the open-source Inter typeface, for subheadings and supporting text. Subheadings use Medium weight at 14–17pt. Supporting text (e.g. tables/captions) uses Regular weight at 8–10.5pt.

**Exp�ore: BY FIELD BY INSTITUTION**

**Bo�d Cooper Hewitt** For subheadings at the same size as body text, we use the open-source *Cooper Hewitt* typeface, by Chester Jenkins. We use the bold weight set in all capitals.

## Agricultural Science

orem ipsum dolor sit amet, consectetur adipiscing elit.<br>
Phasellus condimentum, ipsum sit amet finibus va-■ Phasellus condimentum, ipsum sit amet finibus varius, sem metus placerat urna, vel tempus sem nulla quis sapien. Aliquam erat volutpat. Nullam euismod nec libero finibus efficitur. Proin bibendum tellus libero, portti‐ tor dignissim augue venenatis nec.

Lorem ipsum dolor sit amet, consectetur adipiscing elit. Phasellus condimentum, ipsum sit amet finibus varius, sem metus placerat urna, vel tempus sem nulla quis sapien. Aliquam erat volutpat.

## **Linguistics Pro**

**Regu�ar**

For paragraphs of body text, we use *Linguistics Pro,* an open source serif typeface based on Utopia by Robert Slimbach. In print documents, we set body text at 10.5pt size with 15pt line spacing. Use *italics* for emphasis, not **bold** or ALL-CAPITALS.

### **How to combine typefaces**

Forma for large headings; Inter for mid-size subheadings; Cooper Hewitt for small subheadings; Linguistics Pro for body text; and Inter again for supporting text.

# **<sup>15</sup>** Illustrations

Vibrant colors with a retro-inspired flare. In academia, which often takes itself too seriously, we choose to delight.

Instead of generic scenes in a trendy, techy flat or isomorphic style, we depict *concepts* through relatable iconography.

## Playful Pop Art Patterns

Our illustrations are secondary to our content. By acting as patterns with deliberate repetition, they add visual interest without becoming a distraction.

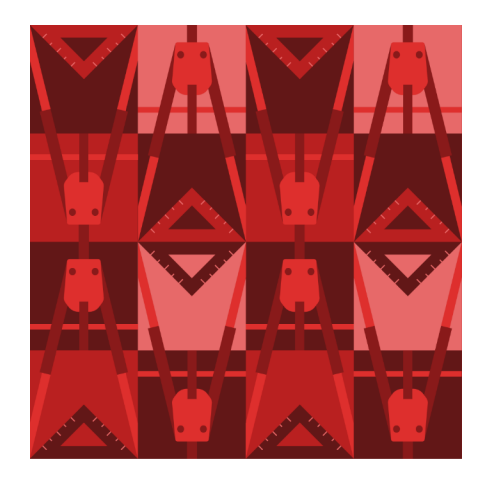

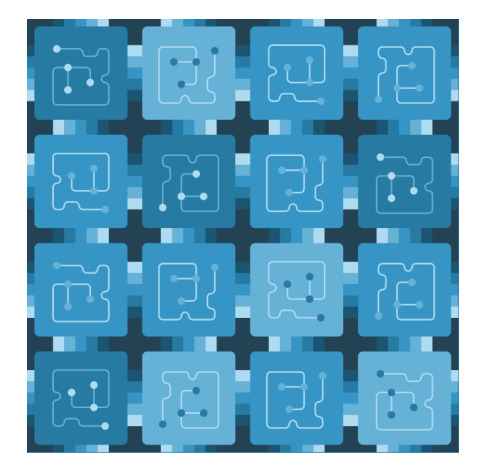

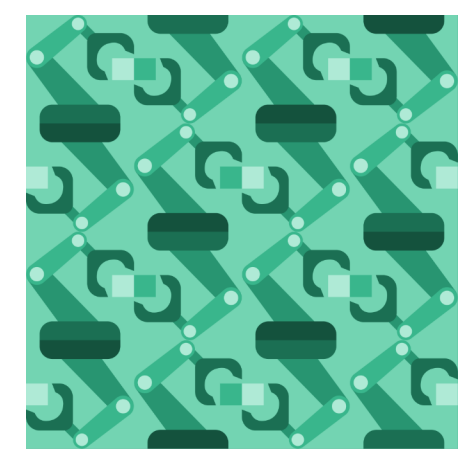

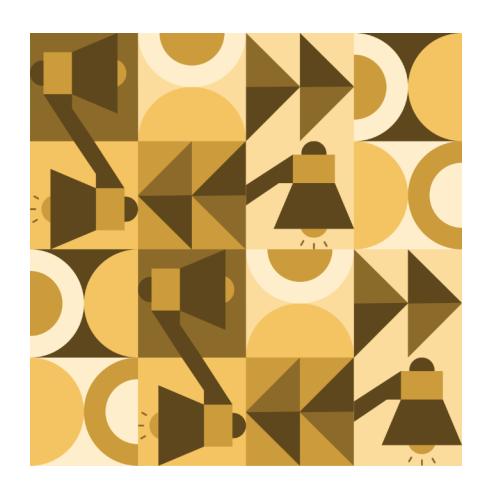

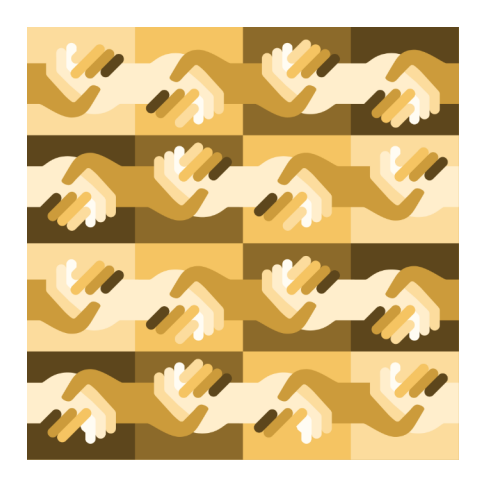

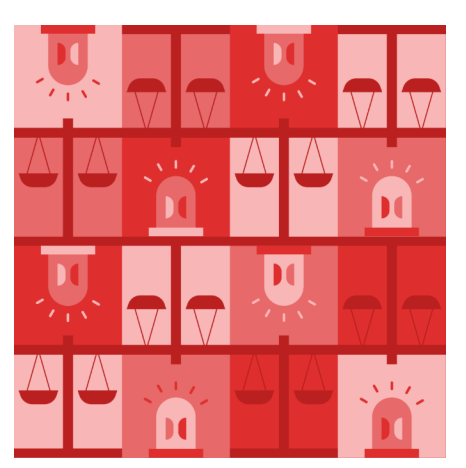

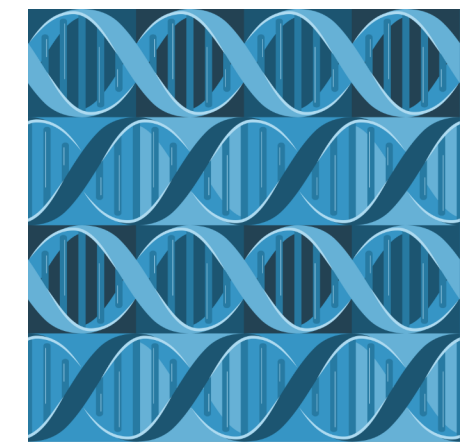

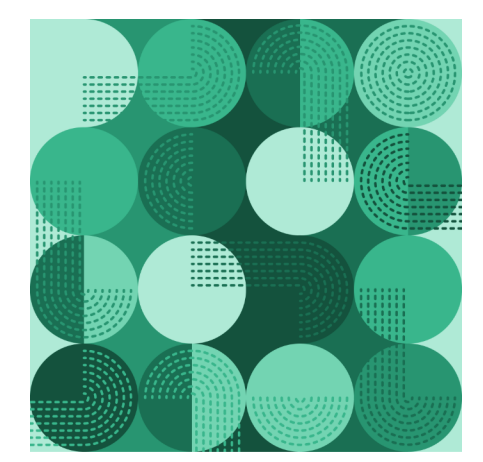

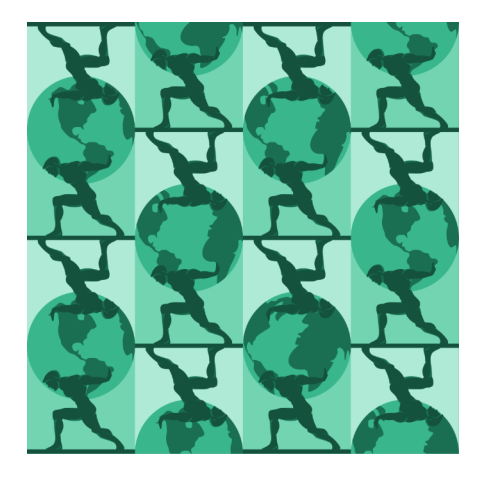

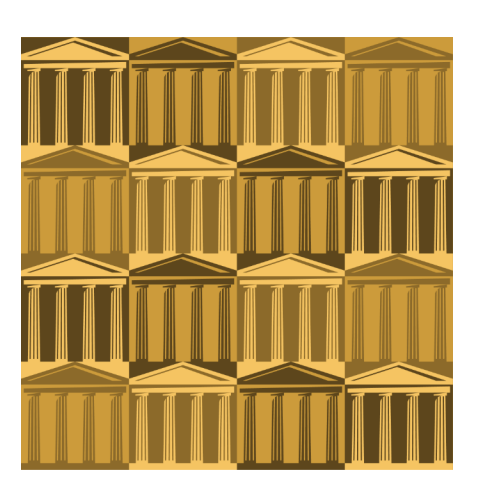

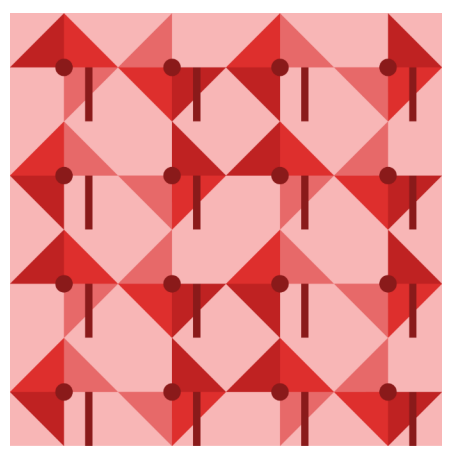

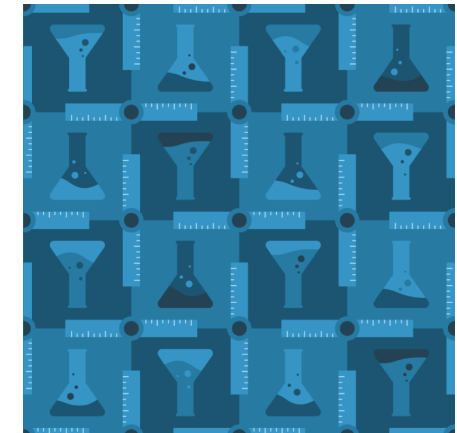

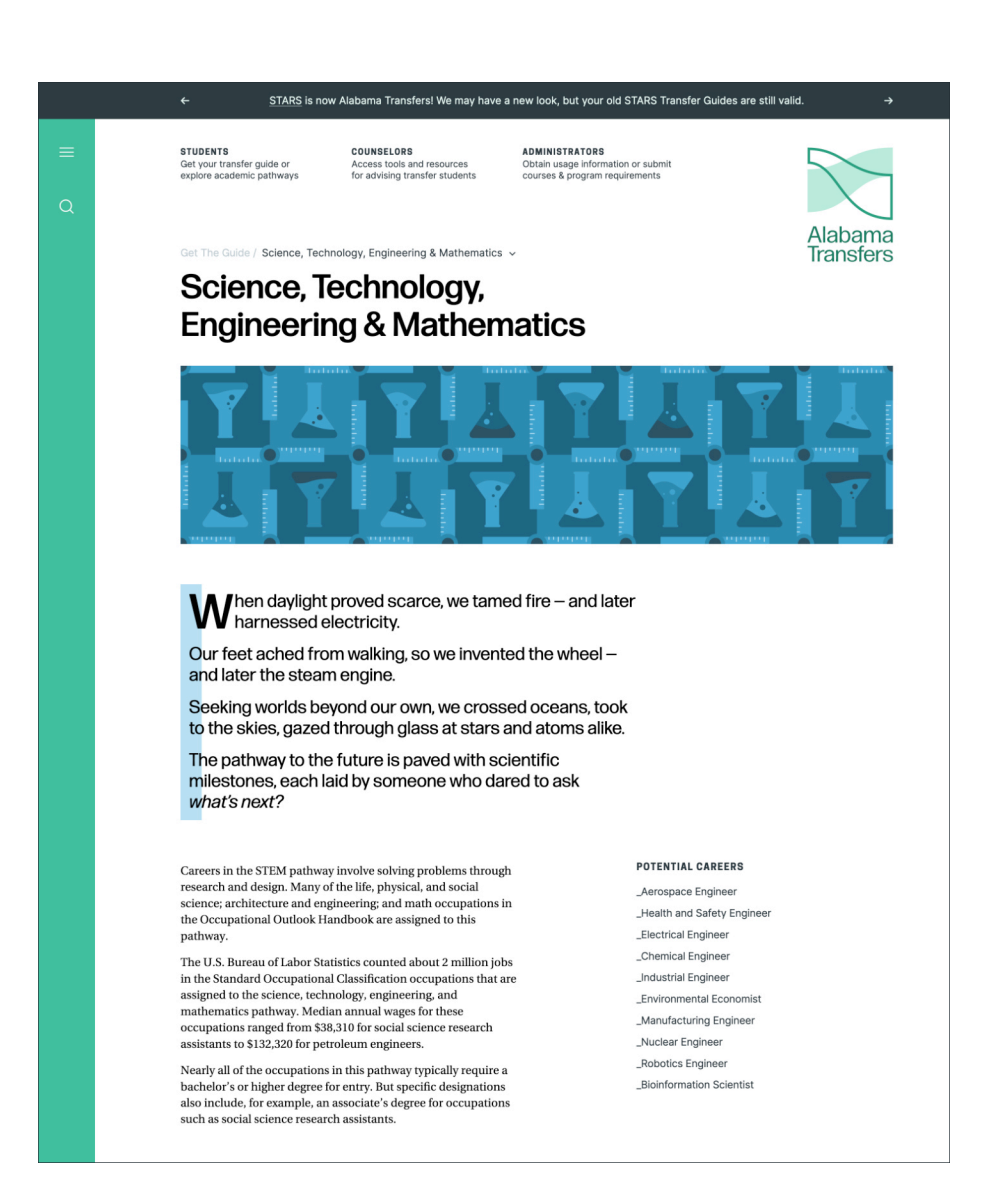

### **When to use our illustrations**

Together, alone, or not at all

Our illustrations reference our 12 Academic Pathways. They were designed to be used in direct connection with their Pathway, or all together in a grid.

You should not use an individual illustration without directly tying it to its Academic Pathway. For example, you may:

- **·** Use an illustration alone on a page dedicated to its Pathway.
- **·** Use an illustration alone on a large section of a page dedicated to its Pathway.

But you may not:

- **·** Use an illustration alone on a page that's not dedicated to its Pathway.
- **·** Use an illustration alone on a large section of a page dedicated to multiple Pathways.
- **·** Use an illustration as a substitute for the Alabama Transfers logo.

When you'd like to use the illustrations as a purely decorative element, unrelated to the Academic Pathways, you can do so by using multiple together in a grid, like on the previous page. When building a grid, try to alternate colors so no two adjacent illustrations (either side-by-side or above-and-below) share a color.